# <span id="page-0-0"></span>15. [C++ advanced \(III\): Functors and](#page-0-0) [Lambda](#page-0-0)

Generic Programming: higher order functions

### Functors: Motivation

```
A simple output filter
```

```
template <typename T, typename Function>
void filter(const T& collection, Function f){
   for (const auto& x: collection)
       if (f(x)) std::cout << x << " ";
   std::cout << "\n";
}
```
Question: when does a call of the **filter** template function work?

Answer: works if the first argument offers an iterator and if the second argument can be applied to elements of the iterator with a return value that can be converted to bool.

#### Functors: Motivation

```
template <typename T, typename Function>
void filter(const T& collection, Function f);
```

```
template <typename T>
bool even(T x){
   return x % 2 == 0;
}
```

```
std::vector<int> a {1,2,3,4,5,6,7,9,11,16,19};
filter(a,even<int>); // output: 2,4,6,16
```
### Context and Overview

Recent C++-lecture: make code parametric on the data it operates

- **Pair<T>** for element types **T**
- **print<C>** for iterable containers **C**

Now: make code parameteric on a (part of) the algorithm

**filter(container, predicate)**

**apply(signal, transformation/filter)**

We learn about

- $\blacksquare$  Higher-order functions: fucntions that take functions as arguments
- Functors: objects with overloaded function operator **()**.
- Lambda-Expressions: anonymous functors (syntactic sugar)
- Closures: lambdas that capture their environment

### Functors: Motivation

```
template <typename T, typename Function>
void filter(const T& collection, Function f){
   for (const auto& x: collection)
       if (f(x)) std::cout << x << " ";
   std::cout << "\n";
}
```
- Requirements on **f**: must be callable/applicable (...)
- **f** must be a kind of function ⇒ **filter** is a function that takes a function as argument
- A function taking (or returning) a function is called a **higher order function**
- $\blacksquare$  Higher order functions are parameteric in their functionality (or they generate functions)

### What if...

the filter should be more flexible:

```
template <typename T, typename function>
void filter(const T& collection, function f);
```

```
template <typename T>
bool largerThan(T x, T y){
   return x > y;
}
```

```
std::vector<int> a {1,2,3,4,5,6,7,9,11,16,19};
int val = 8;
filter(a, largerThan<int>( ?, val)); (No, this does not exist)
```
### Functor: Object with Overloaded Operator **()**

```
class GreaterThan{
 int value; // state
 public:
 GreaterThan(int x):value{x}{}
 bool operator() (int par) const {
   return par > value;
 }
};
```
A **Functor** is a callable object. Can be understood as a stateful function.

```
std::vector<int> a {1,2,3,4,5,6,7,9,11,16,19};
int value=8;
filter(a,GreaterThan(value)); // 9,11,16,19
```
### Functor: object with overloaded operator ()

```
template <typename T>
class GreaterThan{
   T value;
public:
   GreaterThan(T x):value{x}{}
   bool operator() (T par) const{
       return par > value;
   }
};
```
(this also works with a template, of course)

```
std::vector<int> a {1,2,3,4,5,6,7,9,11,16,19};
int value=8;
filter(a,GreaterThan<int>(value)); // 9,11,16,19
```
### Observations

```
template <typename T>
class GreaterThan{
   T value;
public:
   GreaterThan(T x):value{x}{}
   bool operator() (T par) const{
       return par > value;
   }
};
```
Need to give the predicate a **name**

- Often unnecessary, many are unsed only once
- Descriptive names not always possible
- Distance (in the code) between declaration and use
- **Overhead**: stateful predicates as functors
	- $\blacksquare$  cumbersome for what is ultimately only **par > value**

### The same with a Lambda-Expression

Anonymous functions with **lambda-expressions**:

```
std::vector<int> a {1,2,3,4,5,6,7,9,11,16,19};
int value=8;
```

```
filter(a, \vert [value](int x) {return x > value;} |);
```
That is just **syntactic sugar**, from which the compiler generates a suitable functor.

### Interlude: Sorting with Custom Comparator

**std::sort** is generic

 $\blacksquare$  in the iterator-type **n** in the values iterated over  $\blacksquare$  in the used comparator

**std::sort (v.begin(), v.end(), std::less());**

■ The comparator returns **true** if the elements are ordered as wished.

## Sorting by Different Order

```
// pre: i >= 0
// post: returns sum of digits of i
int q(int i){
   int res =0;
   for(;i>0;i/=10)
       res += i % 10;
   return res;
}
std::vector<int> v {10,12,9,7,28,22,14};
std::sort (v.begin(), v.end(),
  [] (int i, int j) { return q(i) < q(j);}
);
```
Now *v* =10*,* 12*,* 22*,* 14*,* 7*,* 9*,* 28 (sorted by sum of digits)

#### Lambda-Expressions in Detail

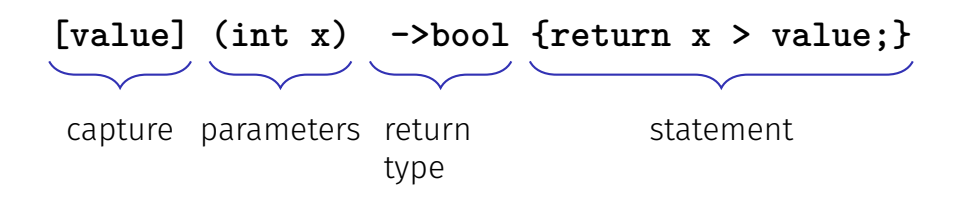

#### Closure

#### **[value] (int x) ->bool {return x > value;}**

- Lambda expressions evaluate to a temporary object a closure  $\mathcal{L}_{\mathcal{A}}$
- The closure retains the execution context of the function the captured objects.
- $\blacksquare$  Lambda expressions can be implemented as functors.

### Simple Lambda Expression

**[]()->void {std::cout << "Hello World";}**

call:

**[]()->void {std::cout << "Hello World";}();**

assignment:

**auto f = []()->void {std::cout << "Hello World";};**

## Minimal Lambda Expression

#### **[]{}**

- Return type can be inferred if no or only one return statement is present.<sup>18</sup>
	- **[]() {std::cout << "Hello World";}**
- If no parameters and no explicit return type, then  $()$  can be omitted. **[]{std::cout << "Hello World";}**
- **[...]** can never be omitted.

 $18$ Since C++14 also several returns possible, provided that the same return type is deduced

#### Examples

#### **[](int x, int y) {std::cout << x \* y;} (4,5);** Output: 20

#### Examples

```
int k = 8;
auto f = [](int& v) {v += v;};
f(k);
std::cout << k;
```
Output: 16

#### Examples

```
int k = 8;
auto f = [](int v) {v += v;};
f(k);
std::cout << k;
```
Output: 8

#### Commonly Used: **std::foreach**

■ Common task: iterate over a container and do something with each element

```
for (auto& name: names) {
 std::cout << name << ' ';
}
```
**This pattern is typically implemented as higher-order function for each** 

```
for_each(names, [](auto name) {std::cout << name << " ";});
```
#### Sum of Elements – Old School

```
std::vector<int> a {1,2,3,4,5,6,7,9,11,16,19};
int sum = 0;
for (auto x: a)
 sum += x;
std::cout << sum << std::endl; // 83
```
### Sum of Elements – Old School

```
std::vector<int> a {1,2,3,4,5,6,7,9,11,16,19};
int sum = 0;
....
std::cout << sum << std::endl; // 83
```
- Task: increase sum for each call in for each
- **Problem: for each requires accesst to the context (here sum)**

Other example **filter**: store each element of a vector into a different vector according to some condition.

### Sum of Elements – with Functor

```
template <typename T>
struct Sum{
   T value = 0;
   void operator() (T par){ value += par; }
};
std::vector<int> a {1,2,3,4,5,6,7,9,11,16,19};
Sum<int> sum;
// for_each copies sum: we need to copy the result back
sum = std::for each(a.begin(), a.end(), sum);
std::cout << sum.value << std::endl; // 83
```
Ok: solves the problem but does not operate on the **sum** variable

### Sum of Elements – with References

```
template <typename T>
struct SumR{
   T& value;
   SumR (T& v):value{v} {}
   void operator() (T par){ value += par; }
};
std::vector<int> a {1,2,3,4,5,6,7,9,11,16,19};
int s=0;
SumR<int> sum{s};
// cannot (and do not need to) assign to sum here
std::for_each(a.begin(), a.end(), sum);
std::cout << s << std::endl; // 83
```
### Sum of Elements – with  $\Lambda$

**std::vector<int> a {1,2,3,4,5,6,7,9,11,16,19};**

**int s=0;**

**std::for\_each(a.begin(), a.end(), [&s] (int x) {s += x;} );**

**std::cout << s << std::endl;**

For Lambda-expressions the capture list determines the context accessible Syntax:

- **[x]**: Access a copy of x (read-only)
- **[&x]**: Capture x by reference  $\mathcal{L}_{\mathcal{A}}$
- **[&x,y]**: Capture x by reference and y by value
- **[&]**: Default capture all objects by reference in the scope of the lambda  $\mathcal{L}_{\mathcal{A}}$ expression
- **[=]**: Default capture all objects by value in the context of the Lambda-Expression

```
std::vector<sub>int</sub> > v = {1, 2, 4, 8, 16}:int elements=0;
int sum=0;
std::for_each(v.begin(), v.end(),
  [&] (int k) {sum += k; elements++;} // capture all by reference
)
```
**std::cout << "sum=" << sum << " elements=" << elements << std::endl;** Output: **sum=31 elements=5**

```
template <typename T>
void sequence(vector<int> & v, T done){
 int i=0;
 while (!done()) v.push_back(i++);
}
vector<int> s;
sequence(s, [&] {return s.size() >= 5;} )
now v = 01234The capture list refers to the context of the lambda expression.
```
When is the value captured?

```
int v = 42;
auto func = [=\] {std::cout << v << "\n"};
v = 7;
func();
```
Output: 42 Values are assigned when the lambda-expression is created.

```
(Why) does this work?
class Limited{
 int limit = 10;
 public
:
 // count entries smaller than limit
  int count(const std::vector<int>& a){
   int c = 0;
   std::for_each(a.begin(), a.end(),
      [=,&c] (int x) {if (x < limit) c++;}
   );
   return c;
  }
};
```
The **this** pointer is implicitly copied by value

```
struct mutant{
 int i = 0;
 void action(){ [=] {i=42;}();}
};
mutant m;
m.action();
std::cout << m.i;
```
Output: 42 The **this** pointer is implicitly copied by value

#### Lambda Expressions are Functors

```
[x, &y] () {y = x;}
```
can be implemented as

**unnamed {x,y};**

with

```
class unnamed {
 int x; int& y;
 unnamed (int x_, int& y_) : x (x_), y (y_) {}
 void operator () () {y = x;}
};
```
### Lambda Expressions are Functors

```
[=] () {return x + y;}
```
can be implemented as

**unnamed {x,y};**

with

```
class unnamed {
 int x; int y;
 unnamed (int x_, int y_) : x (x_), y (y_) {}
 int operator () () const \{return x + y;\}};
```
### Polymorphic Function Wrapper **std::function**

**#include <functional>**

```
int k= 8;
std::function<int(int)> f;
f = [k](int i){ return i+k; };
std::cout << f(8); // 16
```
can be used in order to store lambda expressions. Other Examples **std::function<int(int,int)>**; **std::function<void(double)>** ...

<http://en.cppreference.com/w/cpp/utility/functional/function>

#### Example

```
template <typename T>
auto toFunction(std::vector<T> v){
 return [v] (T x) -> double {
   int index = (int)(x+0.5);
   if (index < 0) index = 0;
   if (int \geq v.size()) index = v.size() - 1;
   return v[index];
 };
}
```
#### Example

```
auto Gaussian(double mu, double sigma){
   return [mu,sigma](double x) {
       const double a = ( x - mu ) / sigma;
       return std::exp( -0.5 * a * a );
   };
}
```

```
template <typename F, typename Kernel>
auto smooth(F f, Kernel kernel){
 return [kernel,f] (auto x) {
   // compute convolution ...
   // and return result
 };
}
```
#### Example

```
std::vector<double> v {1,2,5,3};
auto f = toFunction(v);
auto k = Gaussian(0,0.1);
\text{auto } g = \text{smooth}(f, k);
```
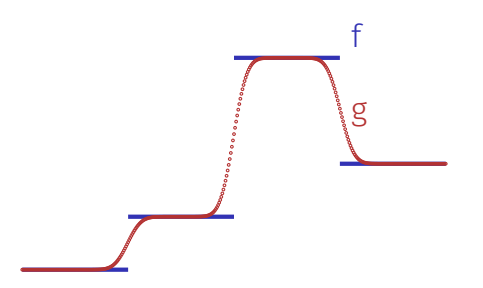

### Conclusion

- $\blacksquare$  Higher-order functions are parametric in their functionality: more flexible  $\rightarrow$  more widely applicable  $\rightarrow$  more code reuse
- Being able to pass around functions means being able to pass around entire computations.
- $\blacksquare$  Lambda expressions facilitate the use of "one-off" functions, which are often used in combination with higher-order functions.
- $\blacksquare$  Returning lambdas enables implementing function generators, that can generate whole families of functions.
- In C++, lambda expressions desugare into function objects (functors).
- $\blacksquare$  Higher-order functions and lambdas are an important, and nowadays mainstream, building block of the functional programming paradigm.